## 平成28年度 卒業論文

# ゲームエンジンにおける木構造データベー スJungleの提案

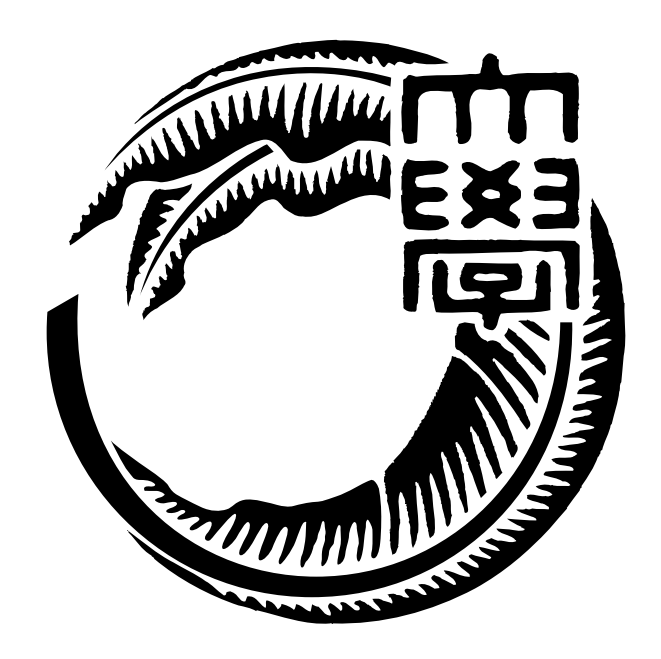

琉球大学工学部情報工学科 135768K 武田 和馬 指導教員 河野 真治

# 目 次

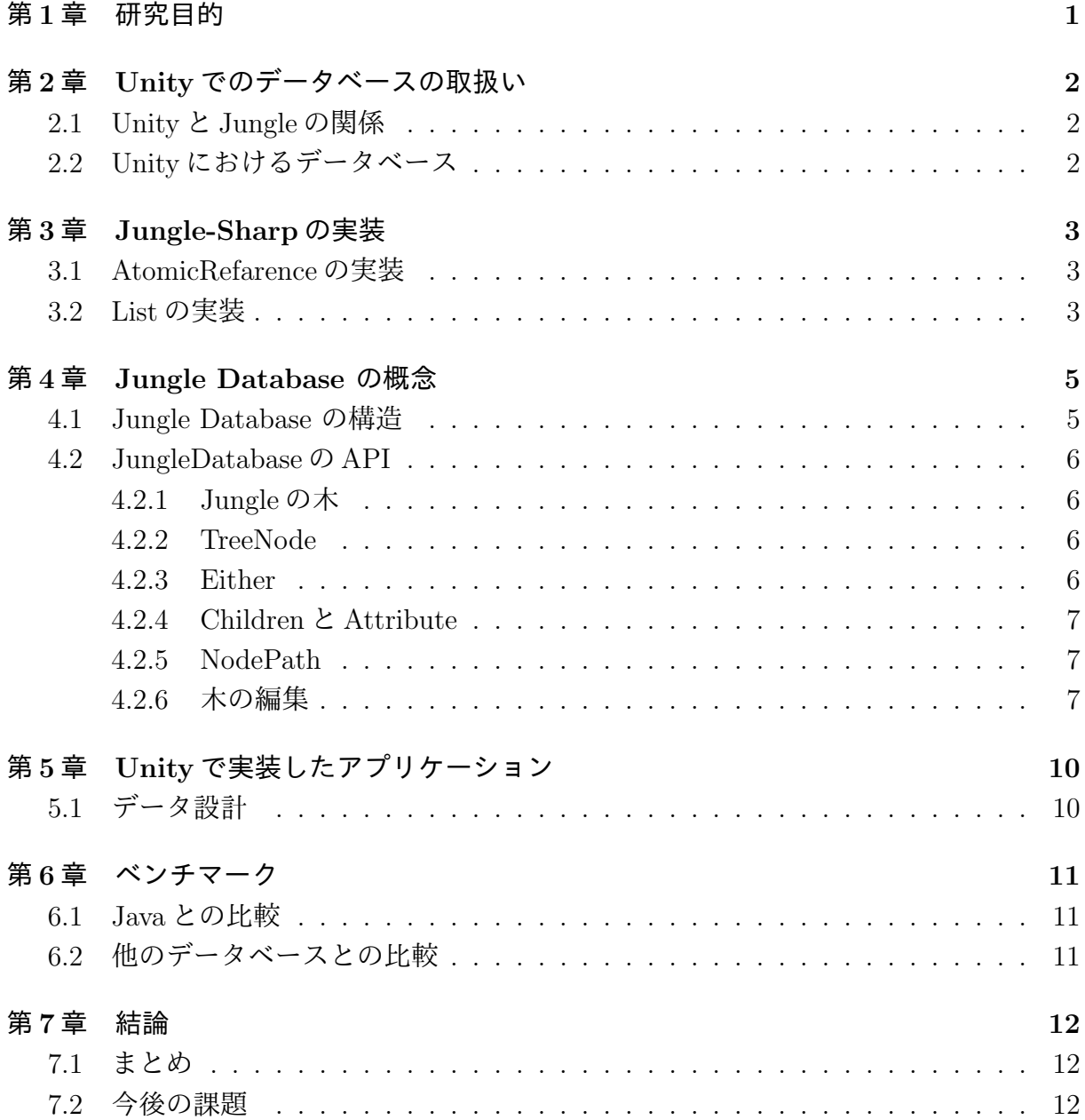

図目次

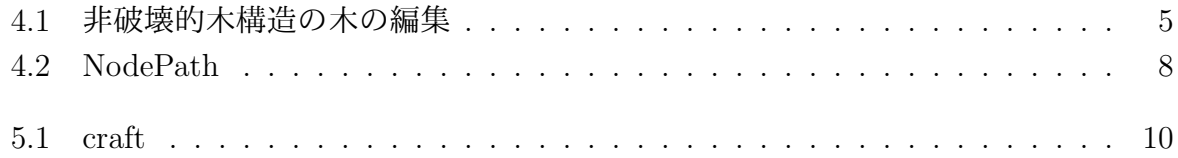

# 表 目 次

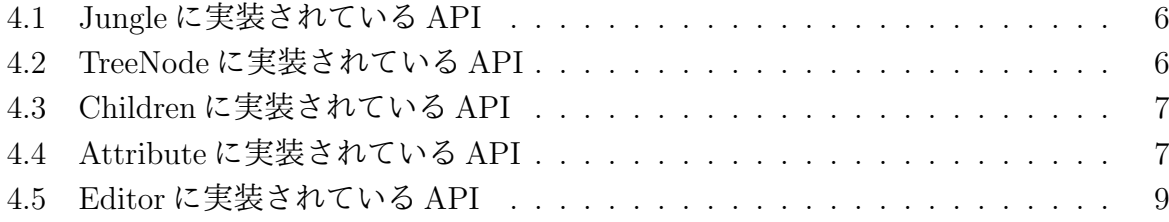

## 第**1**章 研究目的

プログラムからデータを分離して扱うデータベースには、プログラム中のデータ構造と RDB の表構造のズレによりインピーダンスミスマッチという問題がある。

データベースのレコードをプログラム中のオブジェクトとして扱えるORMapperやデー タベース自体も、表に特化した Key Value Store や、Json、XML の不定形のデータ構造 を格納するように機能拡張されている。

ORMapper ではデータベースのレコードをプログラム中のオブジェクトとして扱うこと ができる。オブジェクトに対する操作を行うと ORMapper が SQL を発行し、処理を行っ てくれる。

しかしレコードをプログラム中のオブジェクトを対応させる ORMapper の技術でイン ピーダンスミスマッチを解決することはできない。

Json や XML を扱えるデータベースでは通常スキームを必要としないため、特に設計を 行わずデータを格納することができる。

しかし、不定形の構造の変更をトランザクションとして、Json の一括変更という形で 処理されてしまっており、並列アプリケーションには向いていない。

当研究室ではデータの変更の際に過去の木構造を保存する非破壊木構造データベースで ある Jungle を提案している [**?**]。

本研究では Jungle を Unity を用いたゲームで使用する方法を提案する。データベース として Jungle DB を C#で再実装を行い、Unity 向けに組み込みを行う。

# 第**2**章 **Unity**でのデータベースの取扱い

### **2.1 Unity**と**Jungle**の関係

Unity は 3D ゲームエンジンで、ゲームを構成する要素 (Object) を C#で制御する。Object は一つのゲームのシーン (一画面の状況) の中で木構造を持つ。これをシーングラフ と言う。シーングラフをそのまま Jungle に格納するという手法が考えられる。

### **2.2 Unity**におけるデータベース

Unity でのデータベースとして考えられるものとしては MySQL、SQlite3、PlayerPrefs が挙げられる。

PlayerPrefs とは、Unity に特化したバイナリ形式で Key と Value のみで保存されるも のである。セーブ機能に特化していてメモリ上に DB を展開するものではない。

## 第**3**章 **Jungle-Sharp**の実装

Java と C#はよく似た言語であり、移行はそれほど難しくない。Jungle の中心部分である 木構造と Index を構成する赤黒木のコードはほぼ変更なく移行できた。C#ではインナー クラスが使えないので明示的なクラスに変換する必要があった。

### **3.1 AtomicRefarence**の実装

Jungle の木の変更 (commit) は CAS(Check and Set) を用いて atomic に行われる。競合 している書き込み中に自分の書き込みが成功した場合に関数 success() が成功する。

Java では AtomicRefarence が標準であるが C#にはなかったため AtomicRefarence の Class を新たにつくった。

```
F AtomicReplace \overline{\phantom{a}}// C#
public bool CompareAndSet(T newValue, T prevValue) {
    T oldValue = value;
    return (oldValue
        != Interlocked.CompareExchange
                   (ref value, newValue, prevValue));
}
// Java
AtomicRefarence<T> atomic = new AtomicRefarence<T>();
atomic.compareAndSet(prevValue, newValue);
```
### **3.2 List**の実装

木やリストをたどる時に Java では Iterator を用いる。Iterator は次の値があるかを返す boolean hasNext() と、T という型の次の値を取ってくる T next() を持つ Object である。 C#では木やリストを辿りながら yeild で次の値を返す。Java では以下のように実装され ている。

**✒ ✑**

```
✓List.java ✏
public Iterator<T> iterator() {
  return new Iterator<T>() {
   Node<T> currentNode = head.getNext();
   @Override
   public boolean hasNext() {
     return currentNode.getAttribute()
                                    != null;
   }
   @Override
   public T next() {
     T attribute
            = currentNode.getAttribute();
      currentNode
           = currentNode.getNext();
     return attribute;
   }
 };
}
```
C#では IEnumerator があるのでそれを利用した。List の foreach では Iterator を呼び出 すために、一つずつ要素を返す必要がある。yield return ステートメントを利用すること で位置が保持され、次に呼ばれた際に続きから値の取り出しが可能になる。以下にその実 装例を示す。

**✒ ✑**

**✒ ✑**

```
\sqrt{\text{List.cs}} \frac{1}{\sqrt{\text{List.cs}} \cdot \text{List.cs}}public IEnumerator<T> iterator() {
   Node<T> currentNode = head.getNext();
   while (currentNode.getAttribute() != null) {
    yield return (T)currentNode.getAttribute();
     currentNode = currentNode.getNext ();
   }
 }
```
#### 第4章 Jungle Dotabase の概 Jungle は名前付きの複数 (o)(e)(e) (o)(e)(e)(e) の集合で出来ている。 ノードは自身の子のリスト レコードに相当する。通常 がつくところである。 Jungle は、データの変<br>
→ The Hotel トから編集を行うノー ドまでのコピーを行い、著 A D B ) ( C E ) (( F A D B ) ( C E F A C G treeA treeA

4.1。これを非破壊的木構<br />
<br>
<br />  $\label{eq:4.1}$ 在の木を安全に読み出せ なる。

図 4.1: 非破壊的木構造の木の編集

### **4.1 Jungle Database** の構造

非破壊木構造を採用している Jungle では、木の変更の手間は O(1) から O(n) となり得 る。つまりアプリケーションに合わせて木を設計しない限り充分な性能を出すことは出来 ない。逆に木の設計を行えば高速な処理が可能である。

Jungle はオンメモリで使用することを考えており、一度木のルートを取得すれば、その 上で木構造として自由にアクセスしてもよい。

Jungle は commit log を持ち、それを他のノードやディスクに転送することにより、分 散構成と持続性を実現する。

### **4.2 JungleDatabase**の**API**

#### **4.2.1 Jungle** の木

Jungle は複数の木の名前を利用し、管理しており、名前により生成、編集を行う。以下 に Jungle クラスが提供している木の生成、管理を行う API(表 4.1) に記述する。

| JungleTree           | Jungle に新しく木を生成す      |
|----------------------|-----------------------|
| createNewTree(string | る。木の名前が重複した場          |
| treeName)            | 合、生成に失敗し null を返      |
|                      | す。                    |
| JungleTree           | Jungle から treeName と名 |
| getTreeByName(string | 前が一致する tree を取得す      |
| treeName)            | る。名前が一致する Tree が      |
|                      | ない場合取得は失敗し null       |
|                      | を返す                   |

表 4.1: Jungle に実装されている API

#### **4.2.2 TreeNode**

Jungleが保有する木は、複数のノードの集合で出来ている。ノードは、自身の子のList、 属性名と属性値の組のデータを持つ。ノードに対するアクセスは表 4.2 に記述されている API を用いて行う。

| Children       | ノードの子供を扱う Children オ |
|----------------|----------------------|
| getChildren()  | ブジェクトを返す。            |
| Attribute      | ノードが保持しているデータを       |
| getAttribute() | 扱う Attribte オブジェクトを返 |
|                |                      |

表 4.2: TreeNode に実装されている API

#### **4.2.3 Either**

jungle では例外処理を投げる時に Either クラスを用いて行う。返って来た Either のオ ブジェクトに対して、isA() で Error かどうかをチェックする。Error でない場合は b() で対象のオブジェクトを取り出す事ができる。

以下にルートノードの 2 番目の子どもを取ってくるの Either のサンプルコードを記述 する。

```
1Either<Error, TreeNode> either = children.at(2);
 if (either.isA())
    return either.a();
 TreeNode child = either.b();
```
#### **4.2.4 Children** と **Attribute**

Children クラスへのアクセスは表 4.3 に記述されている API を、Attribute クラスへア クセスは表 4.4 に記述されている API を用いて行う。

| $\sim$ 1.0. OIIIIUIUII 19 XX 6 1 ° 6 1 ° 9 1 11 1 |                                      |  |
|---------------------------------------------------|--------------------------------------|--|
| int size()                                        | 子供の数を返す。                             |  |
| <b><fither< b=""></fither<></b>                   | ノードが持つ子供の中から、変                       |  |
|                                                   | Error, TreeNode>   数 num で指定された位置にある |  |
| at(int num)                                       | 子ノードを返す。                             |  |

表 4.3: Children に実装されている API

表 4.4: Attribute に実装されている API

| byte[] get(string | ノードが持つ値から、属性     |
|-------------------|------------------|
| key)              | 名 key とペアの属性値を   |
|                   | byte array 型で返す。 |
| string            | ノードが持つ値から、属性     |
| getString(string  | 名 key とペアの属性値を   |
| key)              | string型で返す。      |

#### **4.2.5 NodePath**

Jungle では、木のノードの位置を NodePath クラスを使って表す。NodePath クラスは ルートノードからスタートし、対象のノードまでの経路を、数字を用いて指し示すことで 対象のノードの場所を表す。また、ルートノードは例外として-1 と表記される。NodePath クラスが< -1,1,2,3> を表している際の例を図 4.2 に記す。

#### **4.2.6** 木の編集

Jungle の木の編集は JungleTreeEditor クラスを用いて行われる。JungleTreeEditor クラスには編集を行うために、表 4.5 に記述されている API を用いて行う。

編集を行った後は、関数 editor.commit() で今までの編集をコミットすることができ る。他の JungleTreeEditor クラスによって木が更新されていた場合はコミットは失敗 し、commit() は Error を返す。その場合は、木の編集を最初からやり直す必要がある。

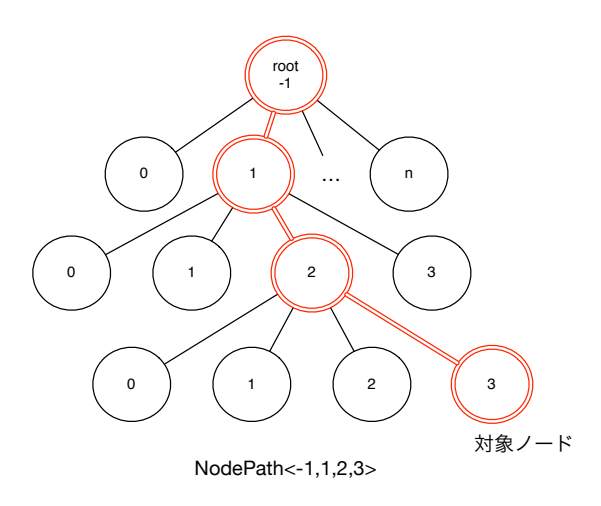

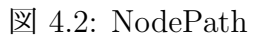

| Either <error,< th=""><th>変数 path で指定した場所にあ</th></error,<>  | 変数 path で指定した場所にあ                   |
|-------------------------------------------------------------|-------------------------------------|
|                                                             | JungleTreeEditor>る、ノードの子供の変数 pos で  |
| addNewChildAt(                                              | 指定した位置子ノードを追加す                      |
| NodePath path,                                              | る                                   |
| int pos)                                                    |                                     |
| Either <error,< td=""><td>変数 path で指定した場所にあ</td></error,<>  | 変数 path で指定した場所にあ                   |
|                                                             | JungleTreeEditor>る、ノードの子供の変数 pos で  |
| deleteChildAt(                                              | 指定した位置の子ノードを削除                      |
| NodePath                                                    | する。                                 |
| path, int pos)                                              |                                     |
| Either <error,< td=""><td>変数 path で指定した場所にある</td></error,<> | 変数 path で指定した場所にある                  |
|                                                             | JungleTreeEditor>ノードに、属性名 変数 key 属性 |
| putAttribute(                                               | 値 変数 value のペアで値を挿入                 |
| NodePath                                                    | する。                                 |
| path, String                                                |                                     |
| key, ByteBuffer                                             |                                     |
| value)                                                      |                                     |
| Either< Error,                                              | 変数 path で指定した場所にある                  |
| ノードが持つ、属性名変数 key<br>JungleTreeEditor>                       |                                     |
| deleteAttribute(                                            | とペアで保存されているデータ                      |
| NodePath                                                    | を削除する。                              |
| path, String                                                |                                     |
| key)                                                        |                                     |
| Either <error,< td=""><td>木へ行った変更をコミットする。</td></error,<>    | 木へ行った変更をコミットする。                     |
|                                                             | JungleTreeEditor>自分が編集を行っていた間に、他    |
| commit()                                                    | の JungleTreeEditor クラスによ            |
|                                                             | って木が更新されていた場合、コ                     |
|                                                             | ミットは失敗する。                           |

表 4.5: Editor に実装されている API

# 第**5**章 **Unity**で実装したアプリケー ション

本論文では C#で再実装を行った Jungle を Unity で作られたゲームの上に構築する。例題 のゲームとしては図 5.1 のマインクラフトの簡易版を作成する。

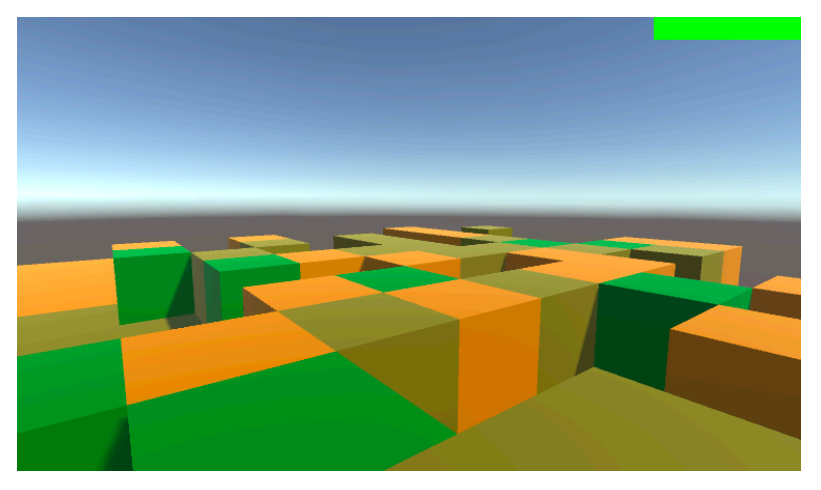

図 5.1: craft

**5.1** データ設計

# 第**6**章 ベンチマーク

- **6.1 Java**との比較
- **6.2** 他のデータベースとの比較

## 第**7**章 結論

## **7.1** まとめ

## **7.2** 今後の課題

ネットワークゲームの課題はデータの偽装、つまりチートである。今後ネットワークと して対応させるにはそこを考える必要がある。

## 参考文献

- [1] RICHARDSON, T., AND LEVINE, J. The remote framebuffer protocol. rfc 6143, mar 2011.
- [2] TightVNC Software. http://www.tightvnc.com.
- [3] RICHARDSON, T., STAFFORD-FRASER, Q., WOOD, K. R., AND HOPPER,. A. virtual network computing, jan 1998.
- [4] LOUP GAILLY, J., AND ADLER, M. zlib: A massively spiffy yet delicately unobtrusive compression library. http://zlib.net.
- [5] Surendar Chandra, Jacob T. Biehl, John Boreczky, Scott Carter, Lawrence A. Rowe. Understanding screen contents for building a high performance, real time screen sharing system. *ACM Multimedia*, Oct 2012.
- [6] Yu TANINARI and Nobuyasu OSHIRO and Shinji KONO. Vnc を用いた授業用画面 共有システムの実装と設計. 日本ソフトウェア科学会第 28 回大会論文集, sep 2011.
- [7] Yu TANINARI and Nobuyasu OSHIRO and Shinji KONO. Vnc を用いた授業用画面 共有システムの設計・開発. 情報処理学会システムソフトウェアとオペレーティング・ システム研究会 (OS), may 2012.
- [8] Tatsuki IHA and Shinji KONO. 有線 lan 上の pc 画面配信システム treevnc の改良. 第 57 回 プログラミング・シンポジウム, jan 2016.
- [9] Nozomi TERUYA and Shinji KONO. 分散フレームワーク alice の pc 画面配信システ ムへの応用. 第 57 回 プログラミング・シンポジウム, jan 2016.

## 謝辞

本研究の遂行,また本論文の作成にあたり、御多忙にも関わらず終始懇切なる御指導と 御教授を賜わりました河野真治准教授に深く感謝致します。

数々の貴重な御助言と細かな御配慮を戴いた金川 竜己さん、並びに並列信頼研究室の 皆様に深く感謝致します。

最後に、有意義な時間を共に過ごした情報工学科の学友、並びに物心両面で支えてくれ た両親に深く感謝致します。

> 2017 年 3 月 武田和馬